# **Infrastructure - Task #864**

Story # 912 (Closed): Fix known TODOs in the metacat code base

## **Metacat not downloading urls listed in xml\_catalog table**

2010-09-17 21:18 - Robert Waltz

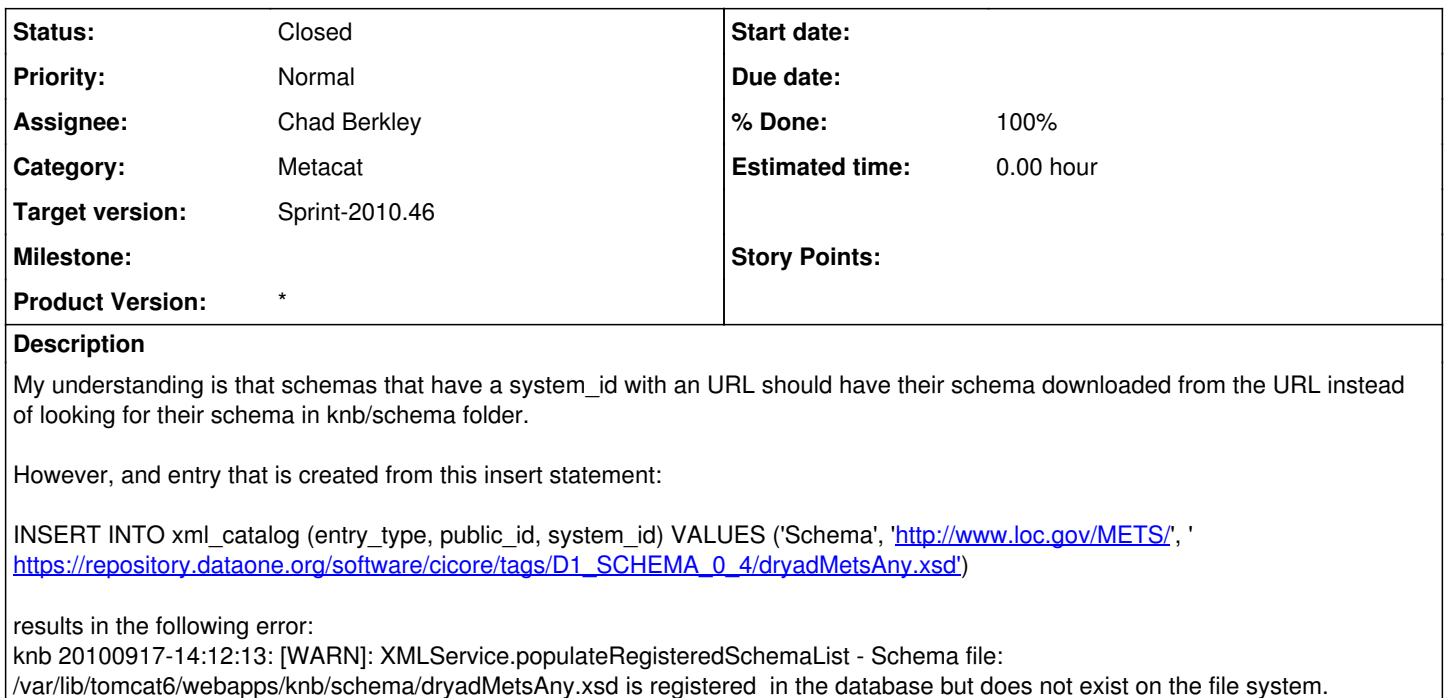

### **History**

## **#1 - 2010-10-06 16:41 - Chad Berkley**

[edu.ucsb.nceas.metacat.service.XMLSchemaService]

*- Parent task set to #912*

#### **#2 - 2010-10-15 19:06 - Chad Berkley**

*- Status changed from New to In Progress*

### **#3 - 2010-10-15 21:40 - Chad Berkley**

*- Status changed from In Progress to Closed*

I added code in Metacat to perform this task. I tested with the dryadMetsAny.xsd schema and it worked. If you put a url into the xml\_catalog for a schema, it will attempt to download the schema when a document is parsed. The schema is cached to disk then used for validation. See XMLSchemaService in metacat for implementation details.